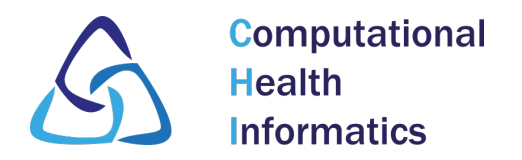

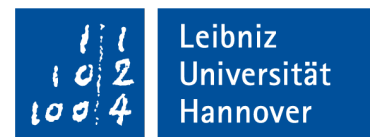

Fakultät für Elektrotechnik und Informatik

Computational Health Informatics

## **Aussagekräftiger Titel der Arbeit**

Masterarbeit im Studiengang Informatik(M.Sc.), eingereicht von MAX MUSTERMANN am Datum der Abgabe

Erstprüferin: Prof. Dr.-Ing. Gabriele von Voigt Zweitprüfer: .... Betreuer: Fabian Pflug Matrikelnummer: 456123

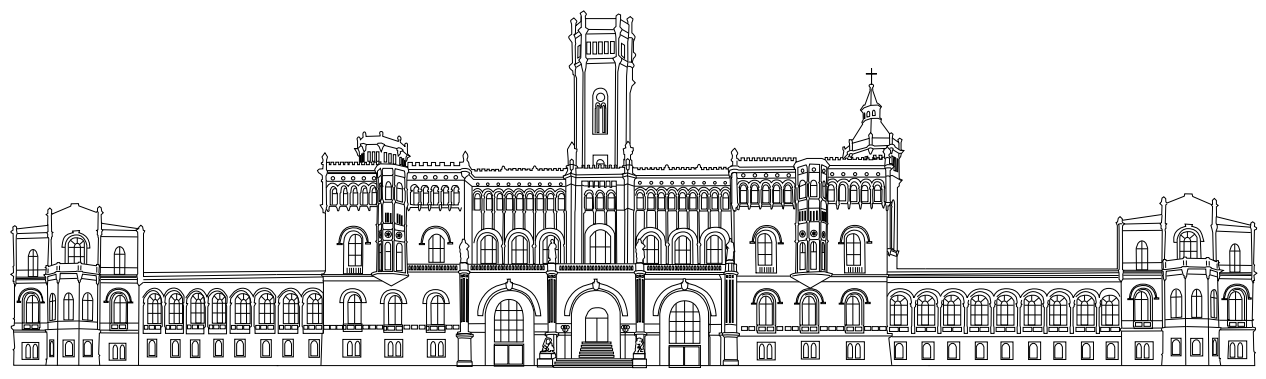

## *Erklärung der Selbständigkeit*

Hiermit versichere ich, dass ich diese Arbeit selbstständig verfasst habe, keine anderen als die angegebenen Quellen und Hilfsmittel benutzt wurden, alle Stellen der Arbeit, die wörtlich oder sinngemäß aus anderen Quellen übernommen wurden, als solche kenntlich gemacht sind, und die Arbeit in gleicher oder ähnlicher Form noch keiner Prüfungsbehörde vorgelegen hat.

Max Mustermann

Hannover, den Datum der Abgabe

## *Erklärung zur Plagiatsprüfung*

Mit der Übermittlung meiner Arbeit auch an externe Dienste zur Plagiatsprüfung durch Plagiatssoftware erkläre ich mich einverstanden.

Max Mustermann

Hannover, den Datum der Abgabe

## **Abstract**

Lorem ipsum dolor sit amet, consetetur sadipscing elitr, sed diam nonumy eirmod tempor invidunt ut labore et dolore magna aliquyam erat, sed diam voluptua. At vero eos et accusam et justo duo dolores et ea rebum. Stet clita kasd gubergren, no sea takimata sanctus est Lorem ipsum dolor sit amet. Lorem ipsum dolor sit amet, consetetur sadipscing elitr, sed diam nonumy eirmod tempor invidunt ut labore et dolore magna aliquyam erat, sed diam voluptua. At vero eos et accusam et justo duo dolores et ea rebum. Stet clita kasd gubergren, no sea takimata sanctus est Lorem ipsum dolor sit amet.

## <span id="page-4-0"></span>**Zusammenfassung**

Lorem ipsum dolor sit amet, consetetur sadipscing elitr, sed diam nonumy eirmod tempor invidunt ut labore et dolore magna aliquyam erat, sed diam voluptua. At vero eos et accusam et justo duo dolores et ea rebum. Stet clita kasd gubergren, no sea takimata sanctus est Lorem ipsum dolor sit amet. Lorem ipsum dolor sit amet, consetetur sadipscing elitr, sed diam nonumy eirmod tempor invidunt ut labore et dolore magna aliquyam erat, sed diam voluptua. At vero eos et accusam et justo duo dolores et ea rebum. Stet clita kasd gubergren, no sea takimata sanctus est Lorem ipsum dolor sit amet.

## **Inhaltsverzeichnis**

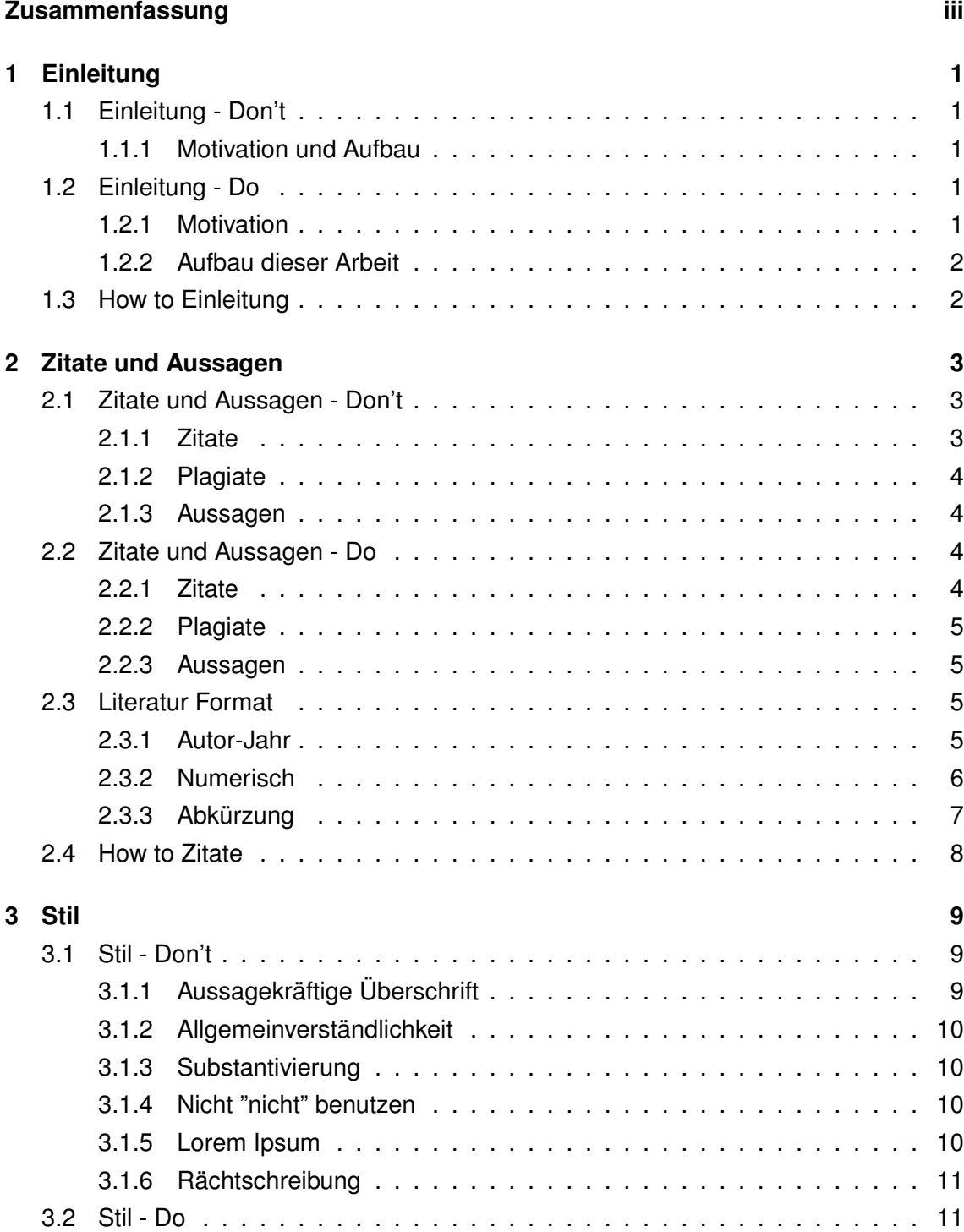

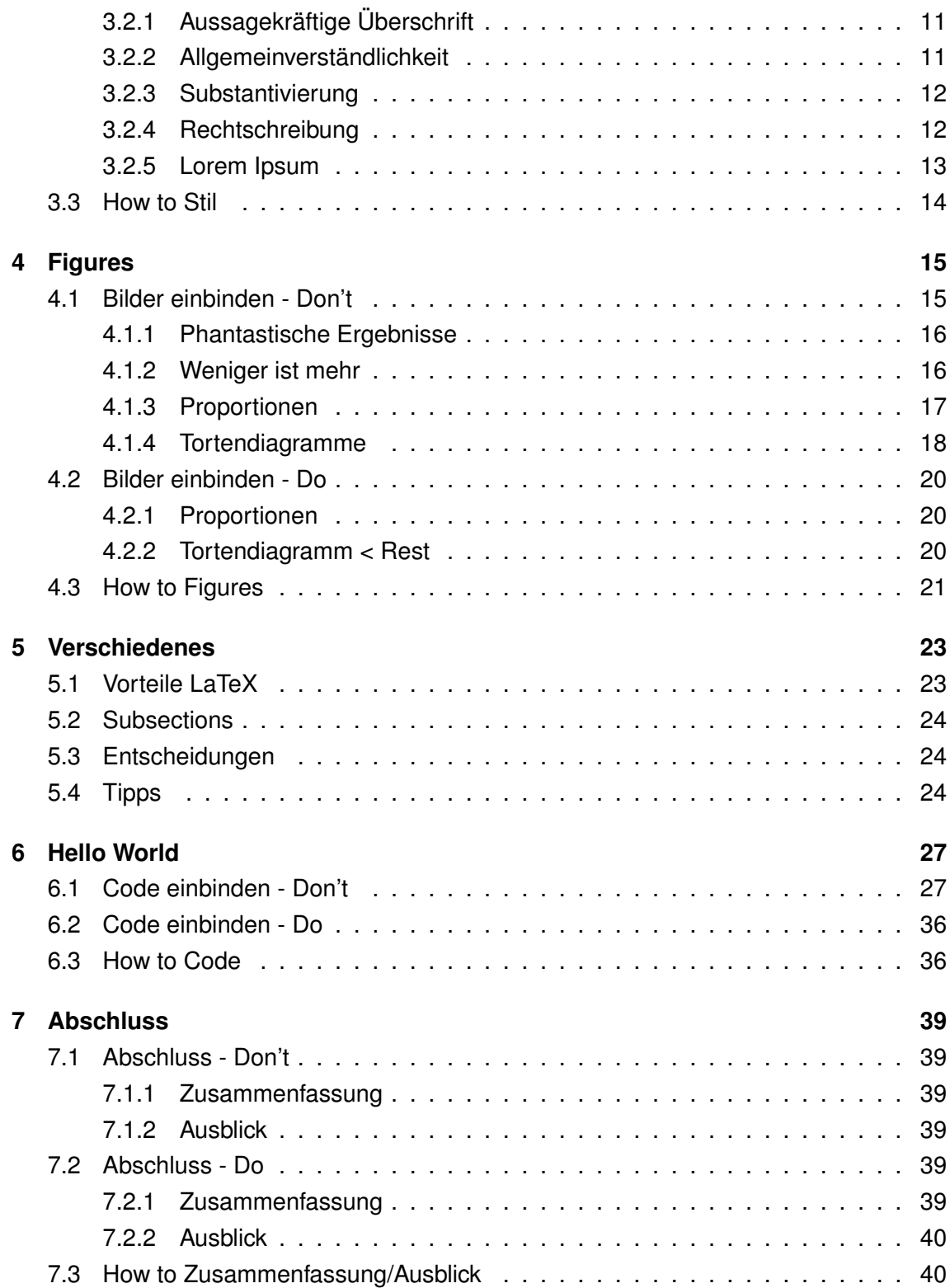

## **Abbildungsverzeichnis**

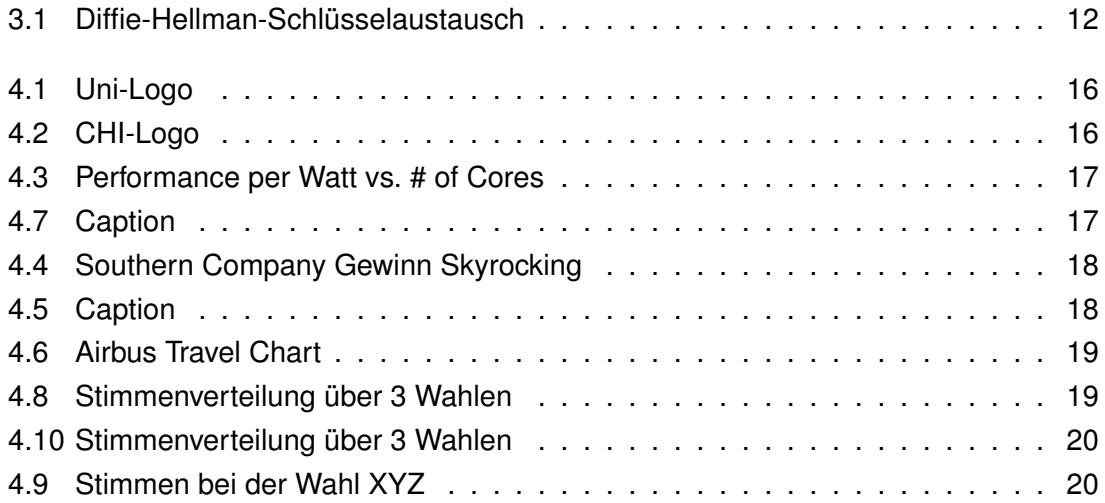

## **Codeverzeichnis**

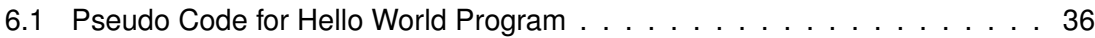

## **Akronyme**

- <span id="page-10-0"></span>**CHI** Computational Health Informatics
- <span id="page-10-3"></span>**GUI** Graphical User Interface
- <span id="page-10-1"></span>**PAG** Per Anhalter durch die Galaxis
- <span id="page-10-2"></span>**XML** eXtendable Markup Language

# KAPITEL

## **Einleitung**

<span id="page-12-0"></span>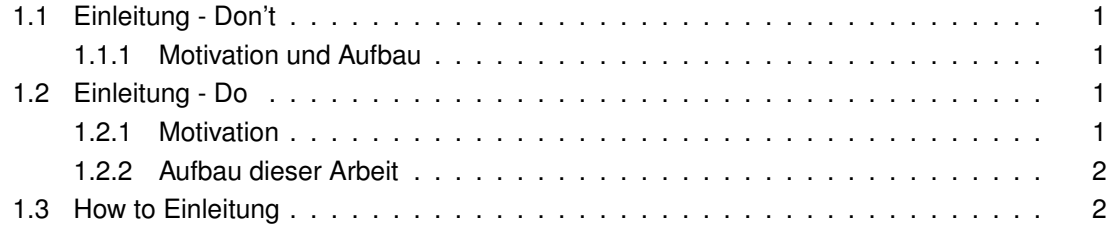

## <span id="page-12-1"></span>*1.1 Einleitung - Don't*

#### <span id="page-12-2"></span>*1.1.1 Motivation und Aufbau*

Es werden Methoden zum Verfassen besserer Arbeiten vorgestellt. Viele verschiedene Aspekte werden betrachtet und es wird teilweise erklärt, wieso diese Wichtig sind.

Zuerst wird ein allgemeiner Überblick gegeben, im zweiten Kapitel wird dann Bezug auf die Weltherrschaft genommen, gefolgt von Erklärungen über Stil und Zitate. Hier werden dann einige Beispiel Zitate gebracht und erläutert, was an ihnen Falsch ist. Zum Beispiel muss man immer die Quelle des Zitats angeben. Abschließend werden einige Bilder beschrieben und erklärt wie sie erzeugt wurden.

## <span id="page-12-3"></span>*1.2 Einleitung - Do*

#### <span id="page-12-4"></span>*1.2.1 Motivation*

Zum akademischen Abschluss gehört immer eine wissenschaftliche Abschlussarbeit [**?**], welche sich mit einer Problemstellung aus der jeweiligen Fachrichtung beschäftigt, diese objektiv begründet und sich mit anderen Arbeiten auseinandersetzt [**?**].

Diese Arbeiten unterliegen teils strikten Vorgaben, die es zu beachten gilt, allerdings sind

diese Vorgaben nicht normiert, weshalb es keine allgemeingültige Vorlage gibt. Zudem ist diese Art der Arbeit für viele Studierende neu, Fehler sind also unvermeidbar. Da oftmals die selben Fehler gemacht werden, zeigt diese Arbeit die gängigstens Fehler in studentischen Arbeiten. Ziel ist es, den Studierenden beim Anfertigen der Arbeit zu helfen, sowie deren Qualität zu erhöhen.

#### <span id="page-13-0"></span>*1.2.2 Aufbau dieser Arbeit*

In Kapitel 1 wird zunächst die Motivation und der grobe Kontext dieser Arbeit beschrieben. Danach erläutert Kapitel 2 wie man richtig zitiert. Das folgende Kapitel verdeutlicht mit verschiedenen Beispielen, wie sich der Stil auf die Lesbarkeit der Texte auswirkt und den Leser ermüdet. Kapitel 4 behandelt die Einbindung von allgemeinen Bildern und im speziellen von Graphen zum Veranschaulichen von Datensätzen, darstellen von Code folgt dann in Kapitel 5. Schlussendlich werden in Kapitel 7 noch kleinere Fehler gezeigt und Kapitel 8 fasst diese Arbeit zusammen und gibt einen Ausblick.

## <span id="page-13-1"></span>*1.3 How to Einleitung*

- Motivation ist kein Überblick über die geleistete Arbeit, sondern einleitendes "Warum?"
- Reihenfolge im Text muss mit Reihenfolge in Arbeit übereinstimmen
- Alle erwähnten Themen müssen in der Arbeit vorkommen
- Alle in der Arbeit vorkommenden Themen/Kapitel sollen hier erwähnt werden
- Beschreibung der Kapitel: so viel wie nötig so wenig möglich

# KAPITEL

## Zitate und Aussagen

<span id="page-14-0"></span>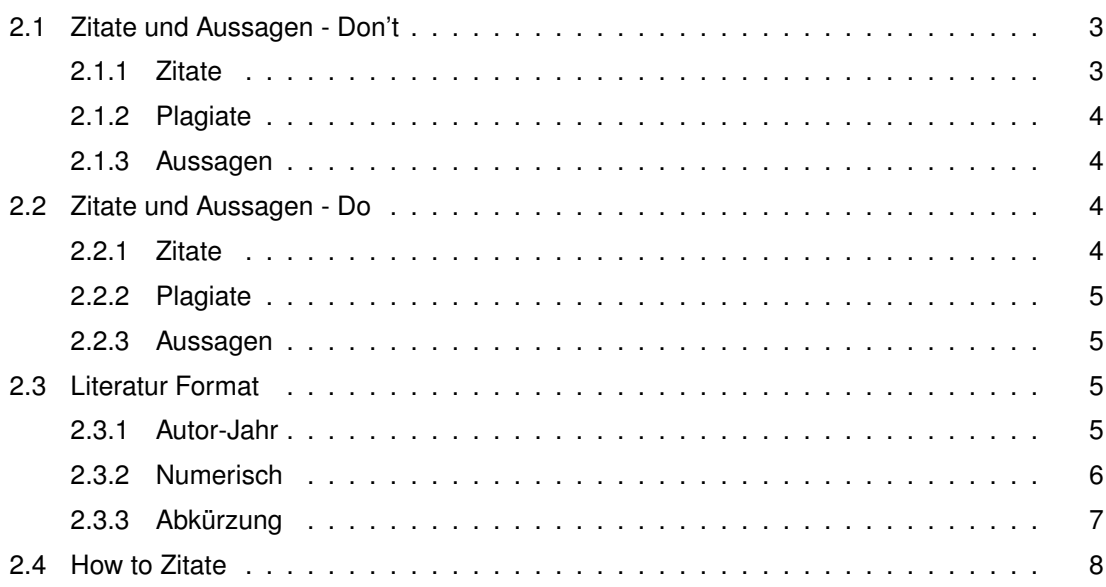

## <span id="page-14-1"></span>*2.1 Zitate und Aussagen - Don't*

#### <span id="page-14-2"></span>*2.1.1 Zitate*

Wie man sich verhält, wenn man sich in einer hoffnungslosen Situation befindet: Freuen Sie sich das es das Leben bisher so gut mit Ihnen gemeint hat.

Wenn es das Leben allerdings bisher nicht so gut mit Ihnen gemeint hat, dann freuen Sie sich das der Schrecken jetzt ein Ende hat. [**?**] Dieses Zitat könnte zwar gerade ziemlich treffend sein, wenn die schriftlich Arbeit in 24 Stunden abgegeben werden muss und nur die Hälfte der Arbeit geschrieben wurde, trotzdem hat es letztendlich nichts hier zu suchen. Zitate sollen wirklich zum aktuellen Thema passen und nicht davon ablenken.

#### <span id="page-15-0"></span>*2.1.2 Plagiate*

Die Notwendigkeit, Gewinne zu erzielen, zwingt den Unternehmer, sich den Wünschen der Verbraucher, die auf dem Markt geäußert werden, so schnell und vollkommen als möglich anzupassen. Wenn er das nicht vermag, oder wenn er sich dagegen auflehnt, wird er über kurz oder lang aufhören Unternehmer zu sein." [**?**]

Um dieses Zitat nicht direkt zu zitieren, kann man es natürlich auch indirekt zitieren<sup>[1](#page-15-4)</sup>: Mises zeigt, dass die Notwendigkeit, Profite zu erzielen, den Unternehmer zwingt, sich an die Bedürfnisse der Kunden, die auf dem Markt geäußert werden, schnell und vollkommen anzupassen. Mises sagt weiter, dass wenn der Unternehmer das nicht tun will und sich dagegen auflehnt, wird er über kurz oder lang aufhören, Unternehmer zu sein.

#### <span id="page-15-1"></span>*2.1.3 Aussagen*

Computer sind nicht in der Lage, echte Zufallszahlen zu generieren. Allerdings gibt es einige gute Ansätze, die eine Menge von Zahlen liefert, welche man als Zufallszahlen nutzen kann. Viele benötigen einen Startwert, engl. *seed*. Sobald man allerdings parallel Zufallszahlen erzeugen will, kann dies zu einem Problem werden. Die Lösung ist ziemlich einfach, jeder Thread erhält einen anderen Startwert. Es ist jedoch trotzdem wichtig dies zu erwähnen, denn sonst können selbst die einfachsten parallelen Programm, wie zum Beispiel die Berechnung von  $\pi$  mit der Monte-Carlo-Methode, falsche Ergebnisse liefern. Zusätzlich sind solche Fehler nicht leicht zu debuggen, da diese keine Fehler im Programm selbst darstellen.

## <span id="page-15-2"></span>*2.2 Zitate und Aussagen - Do*

#### <span id="page-15-3"></span>*2.2.1 Zitate*

Das folgende Zitat ist zwar immer noch nicht passend für diese Arbeit, allerdings wird es nun richtig formal eingebunden. Da es ein langes Zitat ist, wird es eingerückt, sodass der Text sich deutlich vom Rest abgrenzt, zudem wurden [...] eingefügt, da ein Teil des Zitates fehlt. Sehr wichtig ist auch, dass die Originalquelle, also das Buch, genutzt wurde und nicht die Website welche Zitate sammelt.

Wie man sich verhält, wenn man sich in einer hoffnungslosen Situation [Hervorhebung durch A.T.] befindet:

Freuen Sie sich das es das Leben bisher so gut mit Ihnen gemeint hat. Wenn es das Leben allerdings bisher nicht so gut mit Ihnen gemeint hat, [...] dann freuen Sie sich das der Schrecken jetzt ein Ende hat. [**?**]

<span id="page-15-4"></span><sup>1</sup>Beispiel entnommen aus [**?**]

#### <span id="page-16-0"></span>*2.2.2 Plagiate*

Indirekte Zitate können schnell als Plagiat gehandelt werden. Einfach nur einige Wörter auszutauschen oder umstellen, zählt noch nicht als indirektes Zitat. Besser ist folgende Formulierung<sup>[2](#page-16-4)</sup>:

Mises meint, dass jeder Unternehmer, der Profite generieren will, auf die Bedürfnisse der Konsumenten eingehen muss. Bei fehlender Marktanpassung wird der Unternehmer langfristig aus dem Markt gedrängt [**?**].

#### <span id="page-16-1"></span>*2.2.3 Aussagen*

In Abschnitt [2.1.3](#page-15-1) auf der vorherigen Seite wurden einige Aussagen getätigt, welche zwar korrekt sind, aber dennoch muss ein Beweis dafür geliefert werden. Eine einfache Referenz auf eine Quelle, die diese Aussage unterstützt, ist ausreichend. Gerade das Kapitel, welches die Grundlagen für die folgende Arbeit erklärt, sollte durch genügend Quellen gestützt werden.

Computer sind nicht in der Lage, echte Zufallszahlen zu generieren [**?**]. Allerdings gibt es einige gute Ansätze, die eine Menge von Zahlen liefert, welche man als Zufallszahlen nutzen kann. Viele benötigen einen Startwert, engl. *seed*. Sobald man allerdings parallel Zufallszahlen erzeugen will, kann dies zu einem Problem werden [**?**]. Die Lösung ist ziemlich einfach, jeder Thread erhält einen anderen Startwert. Es ist jedoch trotzdem wichtig dies zu erwähnen, denn sonst können selbst die einfachsten parallelen Programm, wie zum Beispiel die Berechnung von π mit der Monte-Carlo-Methode [**?**], falsche Ergebnisse liefern. Zusätzlich sind solche Fehler nicht leicht zu debuggen, da diese keine Fehler im Programm selbst darstellen.

## <span id="page-16-2"></span>*2.3 Literatur Format*

Es gibt nicht die eine vorgeschriebene Art wie das Zitationsformat auszusehen hat. Die folgenden drei Formate haben sich allerdings als leserlich und vernünftig heraus gestellt und eines dieser drei sollte genutzt werden.

#### <span id="page-16-3"></span>*2.3.1 Autor-Jahr*

[Frassetto et al., 2001] haben gezeigt, dass bei einer länger anhaltenden hohen Säurebelastung Knochenmineralien über den Urin ausgeschieden werden und die Knochenmasse kontinuierlich abnimmt. Für die hohe Säurebelastung in den westlichen Industrieländern [Remer and Manz, 1994, Robertson and Manghan, 1992, Peacock and Robertson, 1985] sind Proteine bzw. die darin enthaltenen schwefelhaltigen Aminosäuren Methionin und Cystein veranwortlich [Remer, 2000, Frassetto et al., 1998].

#### **Literaturverzeichnis Beispiel**

<span id="page-16-4"></span><sup>2</sup>Beispiel entnommen aus [**?**]

[Frassetto et al., 2001] Frassetto, L., RC Morris, J., Sellmeyer, D., Todd, K., and Sebastian, A. (2001). Diet, evolution and aging – the pathophysiologic effects of the post-agricultural inversion of the potassium-to-sodium and base-to-chloride ratios in the human diet. Eur J Nutr, 40:200–213.

[Frassetto et al., 1998] Frassetto, L., Todd, K., RC Morris, J., and Sebastian, A. (1998). Estimation of net endogenous noncarbonic acid production in humans from diet potassium and protein contents. Am J Clin Nutr, 68:576–583.

[Peacock and Robertson, 1985] Peacock, M. and Robertson, W. (1985). Urolithiasis:etiology, diagnosis, chapter Pathogenesis of Urolithiasis, pages 255–258. Springer, Berlin.

[Remer, 2000] Remer, T. (2000). Influence of diet on acid-base balance. Semin Dial, 13(4):221–226.

[Remer and Manz, 1994] Remer, T. and Manz, F. (1994). Estimation of the renal net acid excretion by adults consuming diets containing variable amounts of protein. Am J Clin Nutr, 59:1356–1361.

[Robertson and Manghan, 1992] Robertson, J. and Manghan, R. (1992). Acid-base status of pre-menopausal vegetarian and omnivorous women. Proc Nutr Soc, 51:32, Abstract.

#### <span id="page-17-0"></span>*2.3.2 Numerisch*

[1] haben gezeigt, dass bei einer länger anhaltenden hohen Säurebelastung Knochenmineralien über den Urin ausgeschieden werden und die Knochenmasse kontinuierlich abnimmt. Für die hohe Säurebelastung in den westlichen Industrieländern [2, 3, 4] sind Proteine bzw. die darin enthaltenen schwefelhaltigen Aminosäuren Methionin und Cystein veranwortlich [5, 6].

#### **Literaturverzeichnis Beispiel**

[1] L. Frassetto, J. RC Morris, D. Sellmeyer, K. Todd, and A. Sebastian, "Diet, evolution and aging – the pathophysiologic effects of the post-agricultural inversion of the potassium-to-sodium and base-to-chloride ratios in the human diet," Eur J Nutr, vol. 40, pp. 200–213, 2001.

[2] T. Remer and F. Manz, "Estimation of the renal net acid excretion by adults consuming diets containing variable amounts of protein," Am J Clin Nutr, vol. 59, pp. 1356–1361, 1994.

[3] J. Robertson and R. Manghan, "Acid-base status of pre-menopausal vegetarian an-

domnivorous women," Proc Nutr Soc , vol. 51, pp. 32, Abstract, 1992.

[4] M. Peacock and W. Robertson, Urolithiasis: etiology, diagnosis, ch. Pathogenesis of Urolithiasis, pp. 255–258. Berlin: Springer, 1985.

[5] T. Remer, "Influence of diet on acid-base balance," Semin Dial, vol. 13, no. 4, pp. 221–226, 2000.

[6] L. Frassetto, K. Todd, J. RC Morris, and A. Sebastian, "Estimation of net endogenous noncarbonic acid production in humans from diet potassium and protein contents," Am J Clin Nutr, vol. 68, pp. 576–583, 1998.

#### <span id="page-18-0"></span>*2.3.3 Abkürzung*

[FRMS+01] haben gezeigt, dass bei einer länger anhaltenden hohen Säurebelastung Knochenmineralien über den Urin ausgeschieden werden und die Knochenmasse kontinuierlich abnimmt. Für die hohe Säurebelastung in den westlichen Industrieländern [RM94, RM92, PR85] sind Proteine bzw. die darin enthaltenen schwefelhaltigen Aminosäuren Methionin und Cystein veranwortlich [Rem00, FTRMS98].

#### **Literaturverzeichnis Beispiel**

[FRMS+01] L Frassetto, Jr. RC Morris, DE Sellmeyer, K Todd, and A Sebastian, Diet, evolution and aging – the pathophysiologic effects of the post-agricultural inversion of the potassium-to-sodium and base-to-chloride ratios in the human diet, Eur J Nutr 40 (2001), 200–213.

[FTRMS98] LA Frassetto, KM Todd, Jr. RC Morris, and A Sebastian, Estimation of net endogenous noncarbonic acid production in humans from diet potassium and protein contents, Am J Clin Nutr 68 (1998), 576–583.

[PR85] M Peacock and WG Robertson, Urolithiasis: etiology, diagnosis, ch. Pathogenesis of Urolithiasis, pp. 255–258, Springer, Berlin, 1985.

[Rem00] T Remer, Influence of diet on acid-base balance, Semin Dial 13 (2000), no. 4, 221–226.

[RM92] JD Robertson and RJ Manghan, Acid-base status of pre-menopausal vegetarian and omnivorous women, Proc Nutr Soc 51 (1992), 32, Abstract.

[RM94] T Remer and F Manz, Estimation of the renal net acid excretion by adults consuming diets containing variable amounts of protein, Am J Clin Nutr 59 (1994), 1356–1361.

## <span id="page-19-0"></span>*2.4 How to Zitate*

- **Quelle** angeben
- Zitate möglichst immer aus der Originalausgabe
- Mindestens " " bei direkten Zitaten benutzen
- Entfernen von Teilsätzen/Worten nur, wenn der Sinn nicht verändert wird
- Einzelne entfernte Wörter müssen durch [..] gekennzeichnet werden
- Mehrere aufeinanderfolgende Wörter müssen durch [...] gekennzeichnet werden
- Spätestens ab 3 Zeilen das Zitat einrücken
- Auf die Zitate Bezug nehmen und nicht als Aussage stehen lassen
- Rechtschreibfehler u.ä. im Original müssen nicht korrigiert werden
- Jede Veränderung anmerken Sogar Korrektur von Rechtschreibfehlern!
- Grenze zwischen indirektes Zitat und Plagiat beachten

## KAPITEL **3**

## Stil

<span id="page-20-0"></span>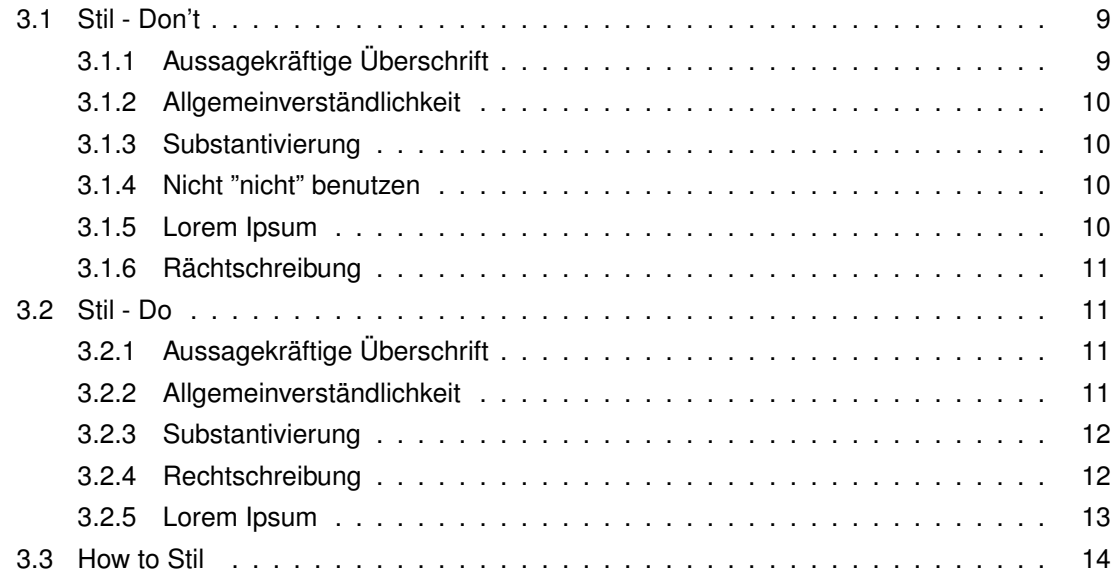

## <span id="page-20-1"></span>*3.1 Stil - Don't*

#### <span id="page-20-2"></span>*3.1.1 Aussagekräftige Überschrift*

Wenn man verständlich, also so schreiben will, dass die Leser den Satz gleich beim ersten Lesen verstehen, statt den Satz zweimal lesen zu müssen (was das Ziel hier sein sollte), sollte man vermeiden, Sätze zu schreiben, die aus mehreren, ineinander verschachtelten, Satzteilen bestehen und stattdessen lieber mehrere, einfache Sätze formulieren, die zum Beispiel aus einem Haupt- und einem Nebensatz bestehen, weil diese Kombinationen normalerweise deutlich einfacher beim ersten Lesen zu erfassen sind (und damit die Verständlichkeit Ihres Textes verbessern). https://www.komplextext.de/allgemein/ausdem-adventskalender-zum-7-12-2016/

#### <span id="page-21-0"></span>*3.1.2 Allgemeinverständlichkeit*

Es gibt viele verschiedene Kryptographische Verfahren. Sehr bekannt sind das symmetrische One-Time-Pad, welches nicht kryptoanalytisch lösbar ist oder auch das asymmetrische Diffie-Hellman-Protokoll, dessen Schwachstelle unter anderem ein Man-In-The-Middle-Angriff ist. Für diese Arbeit wurde ein Web-SSO gewählt.

Um solche solche Verfahren auf Sicherheit zu prüfen, untersucht man die Kollisionssicherheit der Hashfunktion sowie die Konfusion und Diffusion.

Kryptographie ist ein wichtiger Bestandteil des Datenschutzes, der sich mit der Authencity, Informationssicherheit, Informationssicherung, Integrität und Availability von Nachrichten befasst.

#### <span id="page-21-1"></span>*3.1.3 Substantivierung*

Bezugnehmend auf Ihren Antrag zur Gewährung einer Übersicht über Regelungen zur Verständlichkeit von Texten, erfolgt hiermit der Hinweis auf das Vorhandensein bereits erstellter Leitfäden im Internet, da in unserem Haus die Auffindbarkeit derartige Übersichten nicht zu gewährleisten ist.

#### <span id="page-21-2"></span>*3.1.4 Nicht "nicht" benutzen*

Es ist zwar nicht so, dass der Text nicht weniger verständlich wird, wenn man "nicht" benutzt, allerdings muss der Leser bei den folgenden Teilsätzen auf die Negierung achten, dadurch wird es nicht einfacher, den Text zu lesen und nicht verwirrt zu sein.

Ein Text wird nicht verständlich, wenn sie nicht möglichst viele dieser hier versammelten Regeln beachten.

Wenn Sie möglichst viele der hier versammelten Regeln beachten, wird ihr Text verständlicher.

#### <span id="page-21-3"></span>*3.1.5 Lorem Ipsum*

Lorem ipsum dolor sit amet, consetetur sadipscing elitr, sed diam nonumy eirmod tempor invidunt ut labore et dolore magna aliquyam erat, sed diam voluptua. At vero eos et accusam et justo duo dolores et ea rebum. Stet clita kasd gubergren, no sea takimata sanctus est Lorem ipsum dolor sit amet. Lorem ipsum dolor sit amet, consetetur sadipscing elitr, sed diam nonumy eirmod tempor invidunt ut labore et dolore magna aliquyam erat, sed diam voluptua. At vero eos et accusam et justo duo dolores et ea rebum. Stet clita kasd gubergren, no sea takimata sanctus est Lorem ipsum dolor sit amet. Lorem ipsum dolor sit amet, consetetur sadipscing elitr, sed diam nonumy eirmod tempor invidunt ut labore et dolore magna aliquyam erat, sed diam voluptua. At vero eos et accusam et justo duo dolores et ea rebum. Stet clita kasd gubergren, no sea takimata sanctus est Lorem ipsum dolor sit amet. Lorem ipsum dolor sit amet, consetetur sadipscing elitr, sed diam nonumy eirmod tempor invidunt ut labore et dolore magna aliquyam erat, sed diam voluptua. At vero eos et accusam et justo duo dolores et ea rebum. Stet clita kasd gubergren, no sea takimata sanctus est Lorem ipsum dolor sit amet. Lorem ipsum dolor sit amet, consetetur sadipscing elitr, sed diam nonumy eirmod tempor invidunt ut labore et dolore magna aliquyam erat, sed diam voluptua. At vero eos et accusam et justo duo dolores et ea rebum. Stet clita kasd gubergren, no sea takimata sanctus est Lorem ipsum dolor sit amet. Lorem ipsum dolor sit amet, consetetur sadipscing elitr, sed diam nonumy eirmod tempor invidunt ut labore et dolore magna ali quyam erat, sed diam voluptua. At vero eos et accusam et justo duo dolores et ea rebum. Stet clita kasd gubergren, no sea takimata sanctus est Lorem ipsum dolor sit amet.

#### <span id="page-22-0"></span>*3.1.6 Rächtschreibung*

Schon in der Grundschule befor man die ärsten Wörter schreibt werden schon die Buchstaben korrigiert. Ab diesen Punkt wirt in der schulischen Außbildung kein Text mehr abgegeben ohne dass die Rechtschreibung geprüft wird. Neben Aufsätzne die sich bei manch fleißigern Schülern über acht Seiten ziehn und die Grammatik trainieren werden immer wieder Diktate geschrieben die explizit die Rechtschreibung von schwiergen Wörtern sowie die Kommersetzung prüfen. Diese harte Schule solte also genug sein das man jezt kurz vor dem abschluss des ersten akademischen Grad's sich keine Sorgen mehr machen muss um die Rechtschreibung machen muss, auserdem wer will schon 40-60 Saiten lesen?

Even if i decideded to writing in english this isnt a problem for me cause it's better then most of the other people and i beliefe that my future chef will be impressed. Blue is my favourite color, every other color is ugly.

## <span id="page-22-1"></span>*3.2 Stil - Do*

#### <span id="page-22-2"></span>*3.2.1 Aussagekräftige Überschrift*

Um verständlicher zu schreiben, sollte man komplizierte Schachtelsätze vermeiden und stattdessen lieber einfache Haupt- und Nebensätze kombinieren. So kann der Leser den Sinn des Satzes schnell erfassen und das erhöht die Verständlichkeit des Textes.

#### <span id="page-22-3"></span>*3.2.2 Allgemeinverständlichkeit*

Kryptographische Verfahren sind Verfahren zur Verschlüsselung von Nachrichten. Es gibt symmetrische und asymmetrische Methoden.

Symmetrische Verfahren nutzen zum Verschlüsseln und zum Entschlüsseln den gleichen Schlüssel. Ein Beispiel für symmetrische Verschlüsselung ist das One-Time-Pad, hier ist der Schlüssel mindestens so lange wie die Nachricht, so dass jeder Buchstabe einzeln verschlüsselt wird. Es gilt als perfekt sicher [**?**].

Bei asymmetrischen Verfahren werden zwei unterschiedliche Schlüssel zum Ver- und Entschlüsseln benutzt. Das Diffie-Hellman-Protokoll ist ein asymmetrisches Verfahren welches hohe Primzahlen nutzt, der genaue Ablauf ist in Abbildung [3.1](#page-23-2) auf der nächsten Seite zu sehen. Zuerst generieren Alice und Bob geheime hohe Primzahlen, führen

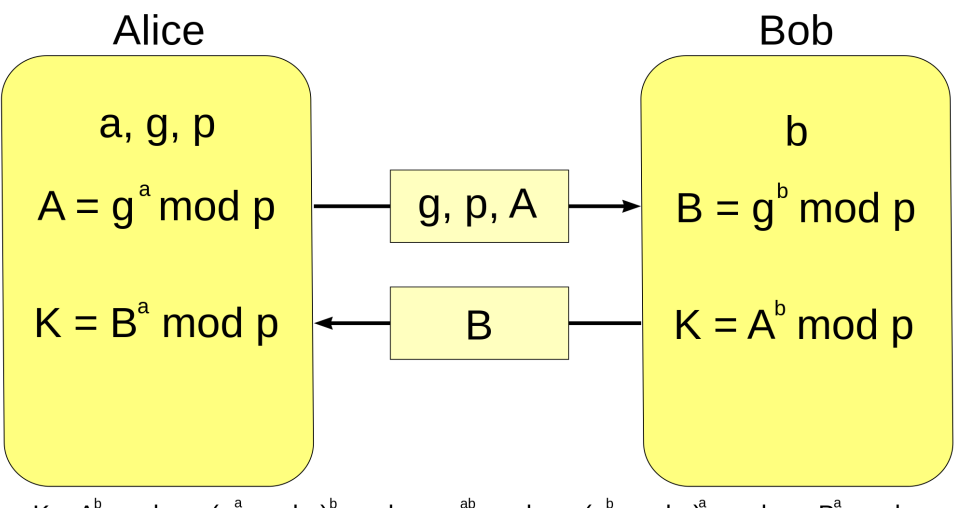

 $K = A^b$  mod  $p = (g^a \mod p)^b \mod p = g^{ab} \mod p = (g^b \mod p)^a \mod p = B^a \mod p$ 

<span id="page-23-2"></span>Abbildung 3.1: Diffie-Hellman-Schlüsselaustausch

eine Berechnung darauf aus und tauschen dann die Ergebnisse aus. Dieser Austausch ist die Schwachstelle, bei dem so genannten Man-In-The-Middle-Angriff kann ein Unbefugter die Kommunikation von Alice und Bob manipulieren und so seine eigenen Zahlen jeweils mit Alice und Bob austauschen.

Um solche solche Verfahren auf Sicherheit zu prüfen, untersucht man die Kollisionssicherheit der Hashfunktion sowie die Konfusion und Diffusion. Bei der Kollisionssicherheit handelt es sich um die Wahrscheinlichkeit, dass zwei gleiche Hashes generiert werden. Da Hashfunktionen einen begrenzte Lösungsmenge haben, ist es unmöglich eine Kollision zu vermeiden, es ist aber möglich die Wahrscheinlichkeit dafür niedrig zu halten. Konfusion und Diffusion beschäftigen sich damit, welchen Einfluss einzelne Zeichen aus der Nachricht oder dem Schlüssel auf die verschlüsselte Nachricht haben, dieser Einfluss sollte nicht bestimmbar sein.

Kryptographie ist ein wichtiger Bestandteil des Datenschutzes, der sich mit der Authentizität, Informationssicherheit, Informationssicherung, Integrität und Verfügbarkeit von Nachrichten befasst.

#### <span id="page-23-0"></span>*3.2.3 Substantivierung*

Sie baten um Regeln zum verständlichen Schreiben. Leider können wir keine eigene Übersicht zu diesem Thema anbieten, Sie finden allerdings diverse Leitfäden dazu im Internet.

#### <span id="page-23-1"></span>*3.2.4 Rechtschreibung*

Rechtschreibfehler sind nicht akzeptabel! Buchstabendreher schleichen sich immer ein und Fehler passieren. Häufen sich diese jedoch, ist es schon fahrlässig. Korrektur lesen lassen<sup>[1](#page-23-3)</sup>! Dies bedeutet, dass große Teile der Arbeit nicht erst am Abend vor der Abgabe

<span id="page-23-3"></span><sup>&</sup>lt;sup>1</sup> Diese Arbeit wurde nicht Korrektur gelesen, Fehler sind zu erwarten!

fertig sind. Ihr Betreuer und Mitmenschen haben nicht den ganzen Tag Zeit sich damit zu beschäftigen, zudem sorgt Zeitdruck nur dafür, dass Fehler überlesen werden. Gibt man fachfremden Personen die Arbeit, erhält man auch noch Feedback zur Allgemeinverständlichkeit des Textes, meist finden diese auch mehr Fehler, da sie weniger vom fachlichen Erfolg der Arbeit abgelenkt sind!

Entscheidet man sich in Englisch zu schreiben, erwarten einen einige weitere Fehler. Die gute Nachricht, man schreibt idealerweise immer nur einfache Sätze und erzählt keine Geschichte mit Zeitsprüngen, was schon mal viele Fehler vermeidet. Eine gewisse Grundlage sollte aber dennoch da sein und es ist hier umso wichtiger den Text von Muttersprachlern lesen zu lassen, um False Friends wie "engl: chef - de: koch; " zu finden oder wörtliche Übersetzungen wie "engl: every other - de: jeder zweite; NICHT: alle anderen".

#### <span id="page-24-0"></span>*3.2.5 Lorem Ipsum*

Lange Absätze ohne Zeilenumbrüche sind schwierig zu lesen, entsprechend oft sollten Zeilenumbrüche genutzt werden. Eine feste Regel nach wie vielen Sätzen ein Zeilenumbruch nötig ist, gibt es nicht, denn es kommt auch oftmals auf den Inhalt an. Es gilt trotzdem zu beachten, dass man einen Absatz, also zwei Zeilenumbrüche, erst dann benutzt, wenn die beiden entstehenden Absätze getrennte Informationen behandeln.

Lorem ipsum dolor sit amet, consetetur sadipscing elitr, sed diam nonumy eirmod tempor invidunt ut labore et dolore magna aliquyam erat, sed diam voluptua.

At vero eos et accusam et justo duo dolores et ea rebum. Stet clita kasd gubergren, no sea takimata sanctus est Lorem ipsum dolor sit amet. Lorem ipsum dolor sit amet, consetetur sadipscing elitr, sed diam nonumy eirmod tempor invidunt ut labore et dolore magna aliquyam erat, sed diam voluptua. At vero eos et accusam et justo duo dolores et ea rebum.

Stet clita kasd gubergren, no sea takimata sanctus est Lorem ipsum dolor sit amet. Lorem ipsum dolor sit amet, consetetur sadipscing elitr, sed diam nonumy eirmod tempor invidunt ut labore et dolore magna aliquyam erat, sed diam voluptua. At vero eos et accusam et justo duo dolores et ea rebum.

Stet clita kasd gubergren, no sea takimata sanctus est Lorem ipsum dolor sit amet. Lorem ipsum dolor sit amet, consetetur sadipscing elitr, sed diam nonumy eirmod tempor invidunt ut labore et dolore magna aliquyam erat, sed diam voluptua. At vero eos et accusam et justo duo dolores et ea rebum. Stet clita kasd gubergren, no sea takimata sanctus est Lorem ipsum dolor sit amet.

Lorem ipsum dolor sit amet, consetetur sadipscing elitr, sed diam nonumy eirmod tempor invidunt ut labore et dolore magna aliquyam erat, sed diam voluptua. At vero eos et accusam et justo duo dolores et ea rebum. Stet clita kasd gubergren, no sea takimata sanctus est Lorem ipsum dolor sit amet. Lorem ipsum dolor sit amet, consetetur sadipscing elitr, sed diam nonumy eirmod tempor invidunt ut labore et dolore magna ali quyam erat, sed diam voluptua. At vero eos et accusam et justo duo dolores et ea rebum. Stet clita kasd gubergren, no sea takimata sanctus est Lorem ipsum dolor sit amet.

## <span id="page-25-0"></span>*3.3 How to Stil*

- "Nicht" vermeiden
- Eine Zeit für die ganze Arbeit wählen, nur wenn nötig wechseln
- Lange Sätze und viele Nebensätze vermeiden
- Ich-Form vermeiden
- Rechtschreibung prüfen
- Wort über Zeilenende hinaus an den Silben trennen
- Klammern () vermeiden
	- **–** Wenn es wichtig ist, braucht es keine Klammer
	- **–** Wenn es unwichtig ist, weglassen
- Zeilenumbrüche nutzen
- Der Leser ist kein Experte, Fachwissen erklären
- Fremdwörter übersetzen
- Nicht substantivieren
- Aussagen begründen/zitieren
- Zahlen als Ziffer/ausschreiben, keine feste Vorgabe! Konsistenz wichtig
	- **–** "Messwerte" als Ziffer: 5km, 4cl, Kapitel 12, Seite 25
	- **–** Dezimalzahlen als Ziffer: 3,14159265359
	- **–** Geschätzte Zahlen ausschreiben: circa zweitausend Besucher
	- **–** Sonst meist praktiziert: eins bis zwölf ausschreiben, 13 und größer als Ziffer
	- **–** "4 von 8" einfacher zu lesen als "vier von acht" beides möglich
- Für Arbeiten in Englisch
	- **–** False Friends beachten
	- **–** Apostrophe vermeiden; don't do not, it's it is
	- **–** American English und British English nicht mischen; bei einem bleiben
	- **–** Direkt in Englisch schreiben, nicht deutsche Sätze 1zu1 übersetzen

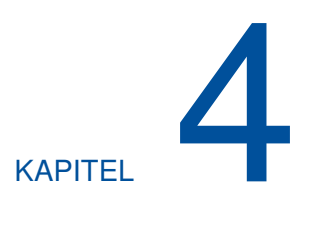

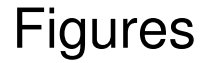

<span id="page-26-0"></span>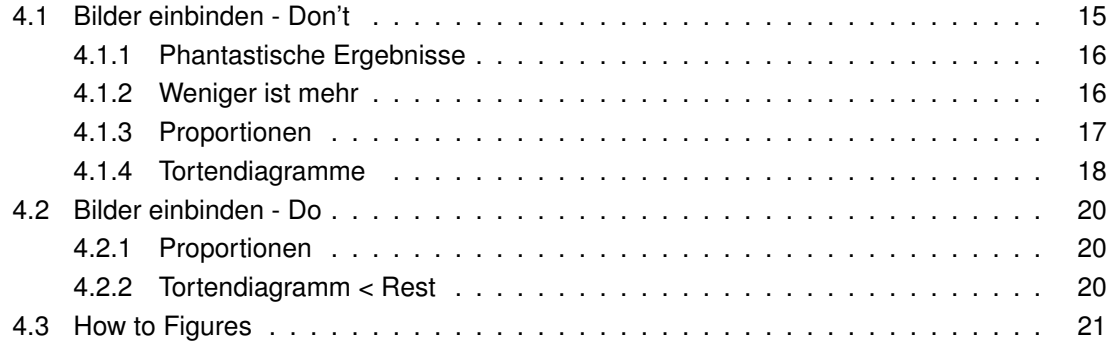

#### <span id="page-26-1"></span>*4.1 Bilder einbinden - Don't*

Jedes Bild, welches in einer Arbeit eingebunden wird, muss auch im Text erwähnt werden. Wichtig ist hierbei, dass es nicht reicht, einfach nur ein Bild zu referenzieren, wie Abbildung [4.1](#page-27-2) auf der nächsten Seite, denn bisher wurde noch kein Bezug hergestellt. Sed diam voluptua. At vero eos et accusam et justo duo dolores et ea rebum. Stet clita kasd gubergren, no sea takimata sanctus est Lorem ipsum dolor sit amet. Sed diam voluptua. At vero eos et accusam et justo duo dolores et ea rebum. Stet clita kasd gubergren, no sea takimata sanctus est Lorem ipsum dolor sit amet.

Das zweite Bild zeigt das Computational Health Informatics Logo. Lorem ipsum dolor sit amet, consetetur sadipscing elitr, sed diam nonumy eirmod tempor invidunt ut labore et dolore magna aliquyam erat, sed diam voluptua. At vero eos et accusam et justo duo dolores et ea rebum. Stet clita kasd gubergren, no sea takimata sanctus est Lorem ipsum dolor sit amet. Lorem ipsum dolor sit amet, consetetur sadipscing elitr, sed diam nonumy eirmod tempor invidunt ut labore et dolore magna aliquyam erat, sed diam voluptua. Stet clita kasd gubergren, no sea takimata sanctus est Lorem ipsum dolor sit amet.

<span id="page-27-2"></span>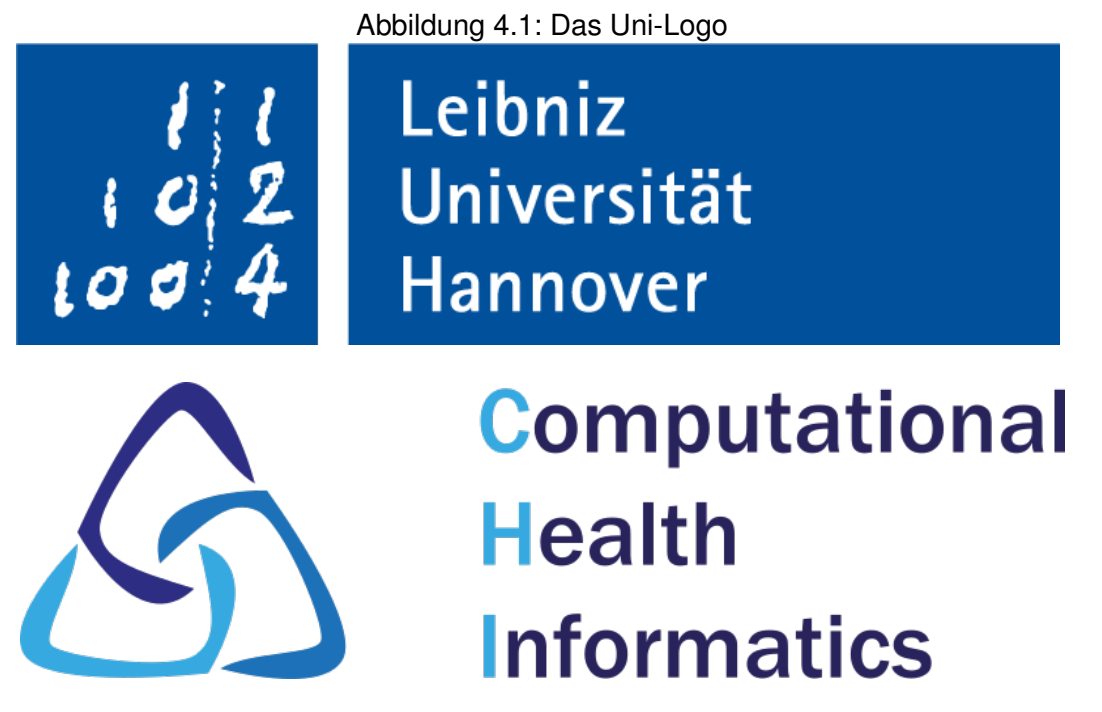

<span id="page-27-3"></span>Abbildung 4.2: Computational Health Informatics Logo

Abbildung [4.3](#page-28-1) auf der nächsten Seite zeigt die Performance pro Watt vs. die Anzahl der Kerne. Zur Darstellung wurden die Punkte durch Linien verbunden, dies lässt auf den ersten Blick vermuten, dass es nicht nur 1,2,3,4... Kerne gibt, sondern auch 2,5, was letztendlich nicht möglich ist. Ist die Wertemenge also beschränkt, sollte man bei Punkten bleiben.

#### <span id="page-27-0"></span>*4.1.1 Phantastische Ergebnisse*

Abbildung [4.4](#page-29-1) auf Seite [18](#page-29-1) zeigt die Vorhersage des Gewinns der Firma Southern Company. Es sind überaus grandiose 5%! Wenn man nicht genau hinschaut, könnten es auch glatte 45% sein, aber das ist nur Haarspalterei.

Lorem ipsum dolor sit amet, consetetur sadipscing elitr, sed diam nonumy eirmod tempor invidunt ut labore et dolore magna aliquyam erat, sed diam voluptua. At vero eos et accusam et justo duo dolores et ea rebum. Stet clita kasd gubergren, no sea takimata sanctus est Lorem ipsum dolor sit amet.

#### <span id="page-27-1"></span>*4.1.2 Weniger ist mehr*

Abbildung [4.6](#page-30-0) auf Seite [19](#page-30-0) zeigt den Zusammenhang zwischen Bruttoinlandsprodukt und Anzahl der Trips. Die Aussage hier ist, dass je höher das Bruttoinlandsprodukt ist umso mehr wird gereist. Die Kreise für die Größe der Länder lenkt nur ab und macht die Grafik unübersichtlich.

Man kann eine Grafik nicht nur mit einer falschen Präsentation überladen, sondern auch mit der Anzahl der Datensätze. Abbildung [4.5](#page-29-2) auf Seite [18](#page-29-2) hat 9 verschiedene Datensätze, welche sich kreuz und quer schneiden. Hieraus eine Information zu ziehen fällt

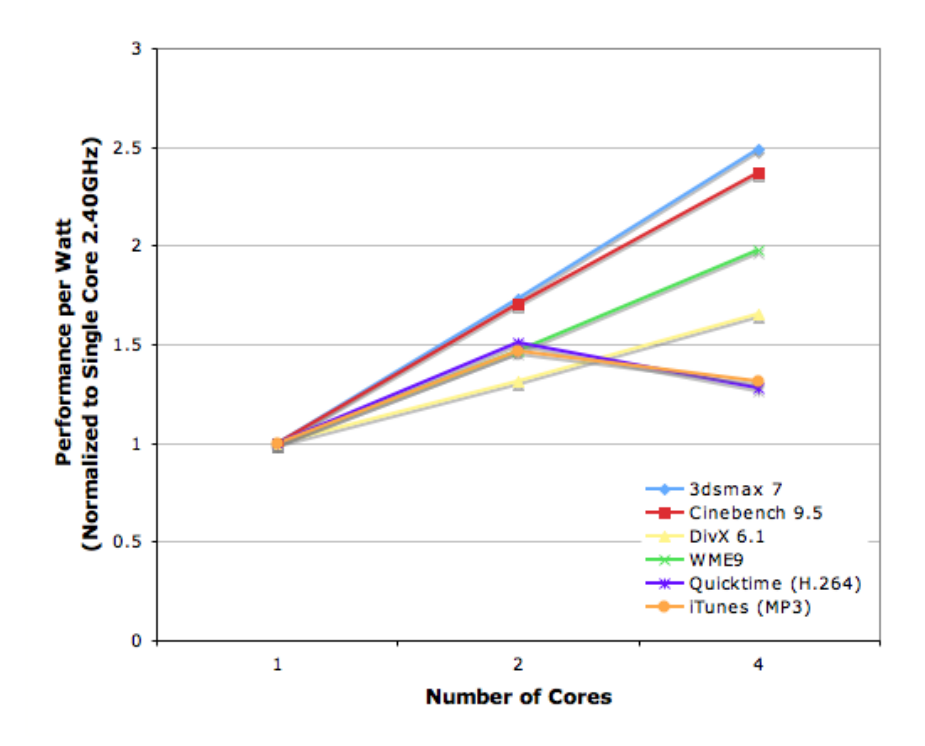

Performance per Watt vs. # of Cores

<span id="page-28-1"></span>Abbildung 4.3: Performance per Watt vs. # of Cores

ziemlich schwer. Zugegeben, die Zahlen in diesem Beispiel sind auch frei erfunden. Es kann durchaus Sinn ergeben, die Datensätze aufzuteilen, gerade wenn es Merkmale gibt, die eine Gruppierung ermöglichen.

#### <span id="page-28-0"></span>*4.1.3 Proportionen*

Abbildung [4.7](#page-28-2) zeigt ein Balkendiagramm wie verschiedene Gruppen bei einer Wahl abgestimmt haben. Es ist direkt zu sehen, dass deutlich mehr Demokraten zugestimmt haben als Republikaner und Unabhängige.

Lorem ipsum dolor sit amet, consetetur sadipscing elitr, sed diam nonumy eirmod tempor invidunt ut labore et dolore magna aliquyam erat, sed diam voluptua. At vero eos et accusam et justo duo dolores et ea rebum.

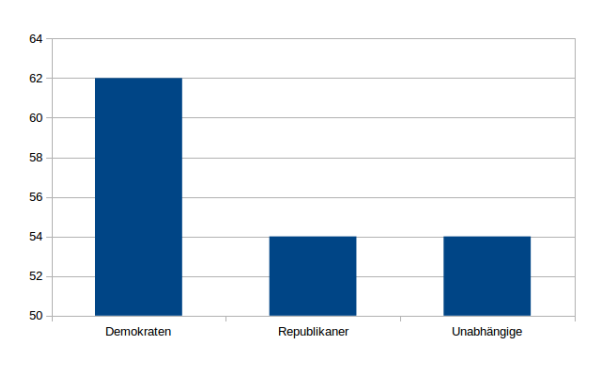

<span id="page-28-2"></span>Abbildung 4.7: Caption

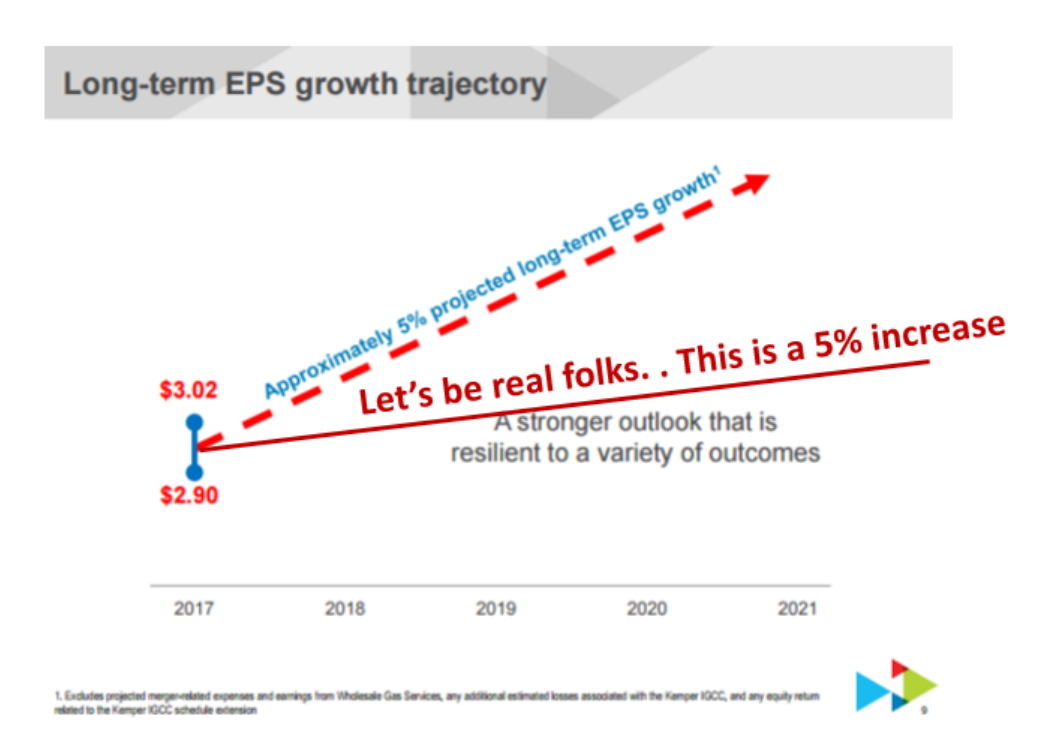

Abbildung 4.4: Southern Company Gewinn Skyrocking

<span id="page-29-1"></span>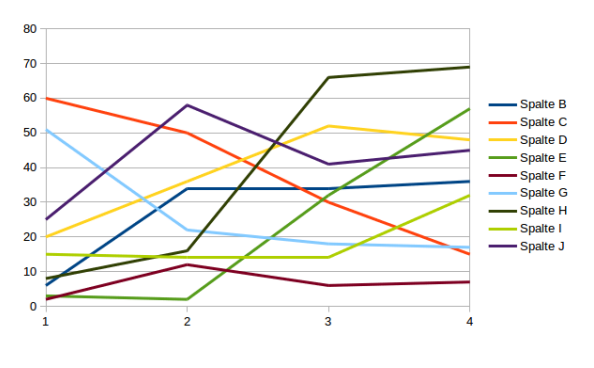

<span id="page-29-2"></span>Abbildung 4.5: Caption

#### <span id="page-29-0"></span>*4.1.4 Tortendiagramme*

Es gibt unglaublich viele und kreative Wege, Daten zu visualisieren. Unter anderem gehört hierzu das Kreisdiagramm. Eine Eigenschaft dieser Darstellung ist, wie Groß der Anteil einzelner Gruppen im Zusammenhang mit dem Gesamten ist. Abbildung [4.8](#page-30-1) auf der nächsten Seite zeigt, wie sich über die Zeit die Stimmen verschiedener Gruppen geändert haben. Die Verteilung ist ziemlich gleichmäßig und verändert sich von A zu B zu C nur sehr gering.

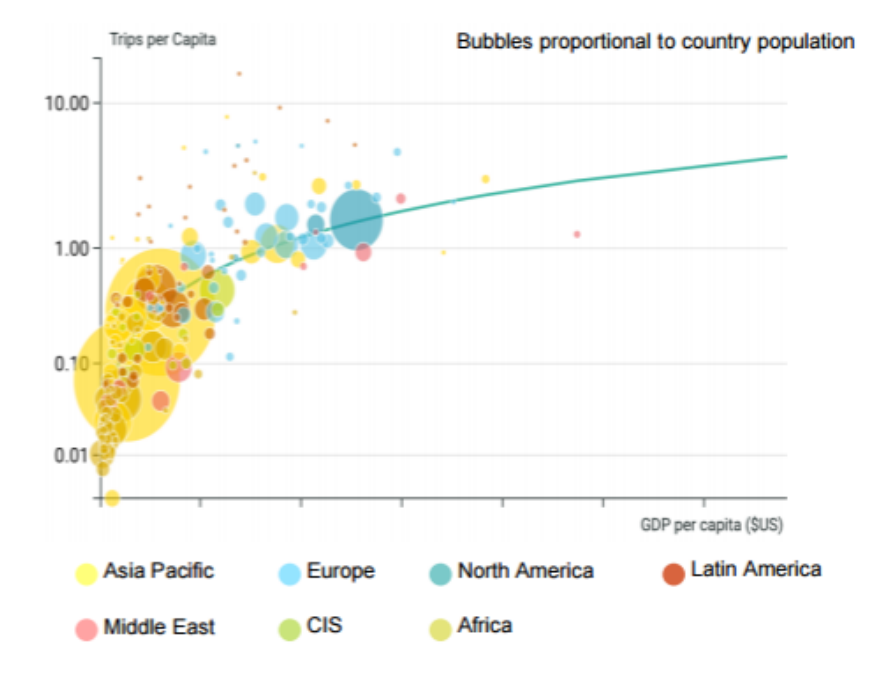

#### **Propensity to travel**

<span id="page-30-0"></span>Abbildung 4.6: Airbus Travel Chart

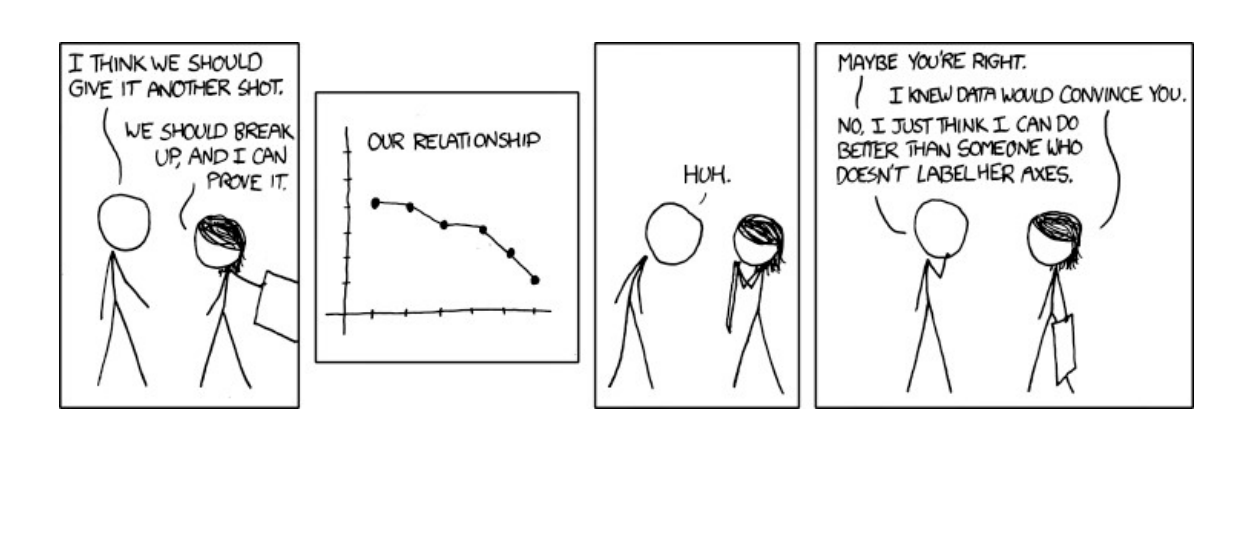

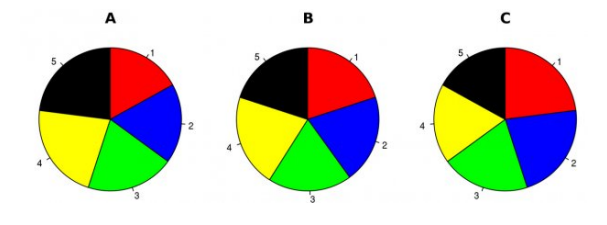

<span id="page-30-1"></span>Abbildung 4.8: Stimmenverteilung über 3 Wahlen

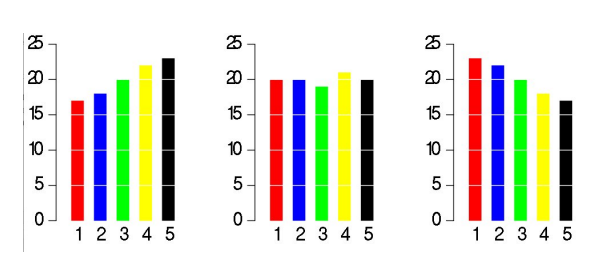

<span id="page-31-3"></span>Abbildung 4.10: Stimmenverteilung über 3 Wahlen

## <span id="page-31-0"></span>*4.2 Bilder einbinden - Do*

#### <span id="page-31-1"></span>*4.2.1 Proportionen*

Setzt man Graphen in falsche Proportionen, ändert sich die Auffassung ihrer Aussage ziemlich schnell. In Abbildung [4.9](#page-31-4) beginnt die Y-Achse bei 0. Die Anzahl der Stimmen pro Gruppe hat sich nicht geändert, allerdings sieht man nun, dass sie sich deutlich ähnlicher sind und es nur einen geringen Unterschied gibt.

Falsche Proportionen werden gerne im Marketing eingesetzt, da sich dort niemand die Zahlen genau anschaut. In der Wissenschaft geht es allerdings nicht darum, etwas besser aussehen zu lassen als es eigentlich ist.

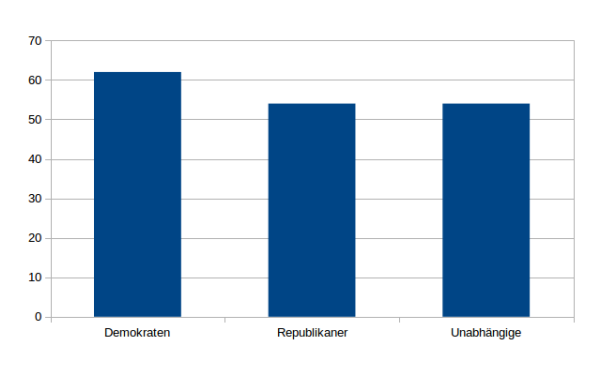

<span id="page-31-4"></span>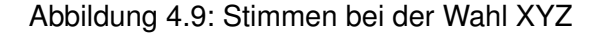

Lorem ipsum dolor sit amet, consetetur sadipscing elitr, sed diam nonumy eirmod tempor invidunt ut labore et dolore magna aliquyam erat, sed diam voluptua. At vero eos et accusam et justo duo dolores et ea rebum.

#### <span id="page-31-2"></span>*4.2.2 Tortendiagramm < Rest*

Das Tortendiagramm aus Abschnitt [4.1.4](#page-29-0) auf Seite [18](#page-29-0) hat gezeigt, dass sich bei der Stimmenvergabe kaum etwas geändert hat. Allerdings kann man mit dem Balkendiagramm in Abbildung [4.10](#page-31-3) die Daten ganz anders auffassen. Vielleicht wäre es auch beim Kreisdiagramm deutlicher geworden, hätten dort noch zusätzlich die Daten gestanden, was natürlich Pflicht ist. Letztendlich ist die Visualisierung aber trotzdem nicht sehr gut. Deswegen sollte man auf Kreisdiagramme in wissenschaftlichen Arbeiten verzichten, vor allem, wenn man nicht nur ein Kreisdiagramm hat, sondern mehrere, welche auch miteinander verglichen werden. Für einige Fälle ist es dennoch möglich, diese Art von Diagramm zu nutzen, zum Beispiel wenn es wenige Daten sind und diese große Unterschiede haben.

## <span id="page-32-0"></span>*4.3 How to Figures*

- Bildbeschreibung **konsistent** über oder unter dem Bild
- Auf jedes Bild Bezug nehmen
- Bilder etc. über Nummer referenzieren
	- **–** Abbildung 5.2
	- **–** Nicht: Die zweite/nächste/... Abbildung
- Bilder nicht überladen
- Axen Beschriften
- Daten Beschriften
- Punkte statt Linien benutzen wenn keine Zwischenwerte möglich sind, siehe Abbildung [4.3](#page-28-1) auf Seite [17](#page-28-1)
- Skalierung beachten
- Grafiken möglichst immer bei 0 beginnen
- Bei Prozentangaben immer die absolute Zahlenbasis angeben N = 120 Stimmen
- 3D-Grafiken vermeiden
- Bilder möglichst in der Nähe des Textes platzieren
- Reihenfolge der Bilder beachten

## KAPITEL

## Verschiedenes

<span id="page-34-0"></span>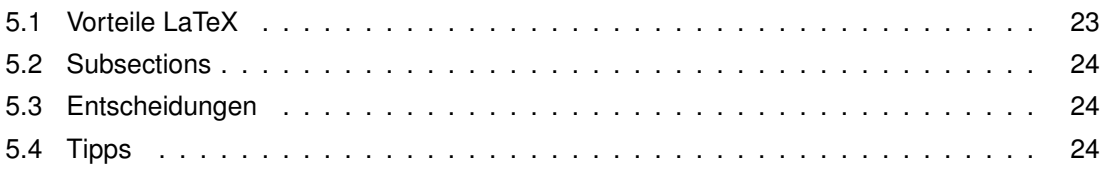

### <span id="page-34-1"></span>*5.1 Vorteile LaTeX*

Es empfiehlt sich LaTeX oder ähnliche Programme zu verwenden um eine wissenschaftliche Arbeit zu schreiben. Vorteil ist unter anderem die automatische Referenzierung. Trotzdem sollte man, bevor man zum Druck geht, noch einmal alle Referenzen überprüfen. Sind alle Referenzen korrekt und auch vorhanden so wie zum Beispiel Abbildung **??** auf Seite ?? und ist die Rechtschreibung auch korrekt wie in Abbildung **??** auf Seite ??. Als letzter Hinweis sei noch gesagt, dass man fließend im Text referenzieren sollte und die Referenz nicht einfach in Klammern ans Satzende stellt. (Siehe Abbildung XYZ)

Weiterhin lässt sich mit LaTeX ein Abkürzungsverzeichnis automatisch erstellen, welches alle benutzten Abkürzungen in alphabetisch sortierter Reihenfolge ausgibt, diese Sortierung ist notwendig, damit der Leser schnell Abkürzungen nachschlagen kann. Zusätzlich sorgt LaTeX mit gls{} dafür, dass eine Abkürzung nur beim aller ersten Auftreten ausgeschrieben wird, und danach immer die Abkürzung erscheint.

So ist es ganz einfach in einem Satz das [Computational Health Informatics \(CHI\)](#page-10-0) sowie [Per Anhalter durch die Galaxis \(PAG\)](#page-10-1) zu erwähnen, ohne sich darüber Gedanken machen zu müssen, ob diese Begriffe vorher schon aufgetaucht sind. Wird zu einem späteren Zeitpunkt wieder das [CHI](#page-10-0) oder [PAG](#page-10-1) erwähnt, erhält man nur noch die Abkürzung. Im Gegensatz zu [eXtendable Markup Language \(XML\),](#page-10-2) welche hier zum ersten mal erwähnt wird.

Es gibt einige gängige Abkürzungen, wie zum Beispiel z.B., vgl., usw.[1](#page-35-3) Diese gehören nicht in das Abkürzungsverzeichnis. Hierbei sind allgemein gängige Abkürzungen gemeint und nicht gängige Abkürzungen aus der eigenen Wissenschaft. So wird zum Beispiel die Abkürzung [Graphical User Interface \(GUI\)](#page-10-3) von jedem Informatiker verstanden, gehört aber dennoch in das Abkürzungsverzeichnis.

## <span id="page-35-0"></span>*5.2 Subsections*

Für alle möglichen Aufzählungen, egal ob es Kapitel, Sections, Subsections oder einfache Listen sind, gelten die folgenden Regeln:

- Es sollten immer mindestens 2 Punkte pro Ebene existieren
- Kurz und prägnant
- Kein Punkt am Ende, der Beginn groß geschrieben

## <span id="page-35-1"></span>*5.3 Entscheidungen*

**Don't:** Um das Programm zu realisieren, kamen einige Bibliotheken in Frage, schlussendlich wurde XYZ gewählt, da diese die besten Voraussetzungen bietet.

**Do:** Um das Programm zu realisieren, standen folgende Bibliotheken zur Auswahl:

- X1
- X2
- $\bullet$  X3
- X4

Da es sich bei X4 allerdings um eine kostenpflichtige Version handelt, kommt sie nicht in Frage. X2 wird seit 2010 nicht mehr aktualisiert. Schlussendlich wurde X3 gegenüber X1 vorgezogen, da es besser dokumentiert ist und alle sehr aktiv daran entwickelt wird. Zudem bietet X1 keine Möglichkeit eine Graphische Benutzeroberfläche zu erzeugen.

## <span id="page-35-2"></span>*5.4 Tipps*

- Einleitung/Abschluss am Ende schreiben
- Einleitung und Abschluss direkt nacheinander lesen Sollten "zusammengehören"
- Abschnitte grob schreiben dann verbessern Nichts ist am Anfang perfekt

<span id="page-35-3"></span><sup>&</sup>lt;sup>1</sup>lst eine Abkürzung am Satzende, wird nur ein Punkt gesetzt, dies gilt aber wiederum nicht für "?!": usw.? usw.! usw.

- Roten Faden finden
- Konsistent bleiben

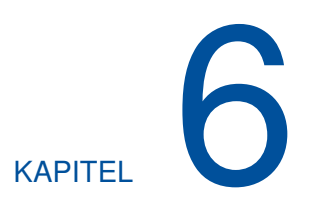

## Hello World

<span id="page-38-0"></span>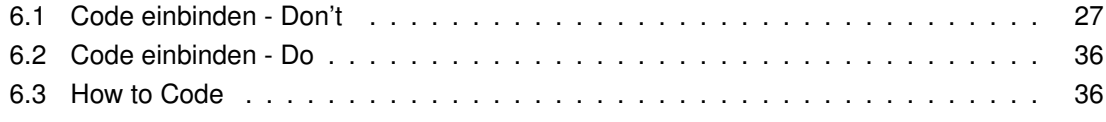

## <span id="page-38-1"></span>*6.1 Code einbinden - Don't*

,

Programmieren ist kinderleicht, das simpelste, funktionsfähige Programm ist das alt bekannte 'Hello World', welches keinerlei Programmierkenntnisse voraussetzt, wie in listing [6.1](#page-38-2) zu sehen ist.

```
/ * !* Hello world! application
 ∗
 ∗ \ f i l e h e l l o . cpp
 ∗ /
#include 
#include <vector>
#include \leq algorithm >
# i n c l u d e < f u n c t i o n a l >
#include <cassert>
/ ∗ !
∗ Dispay message .
 ∗ /
void displayMessage();
```

```
/ ∗ !
 ∗ Sentence t ype
 ∗
 ∗ Type of sentence, used to decide how to terminate sentence.
 ∗ /
enum ESentenceType {
    eStatement ,
    eExclamation ,
    sQuestion ,
    eCommand
} ;
/ * !∗ Utility class to prevent unintended copying of class instances
 ∗ /
class nonCopyable {
protected:
    nonCopyable() {
    }
    ~nonCopyable ( ) {
    }
private:
    nonCopyable ( const nonCopyable & );
    const nonCopyable& operator = (const nonCopyable & );
} ;
/ * !* Utility function to obtain punctuation mark to end sentence
∗ of specified type.
 ∗ /
in line char get Punction Mark (ESentence Type sentence Type) {
    char puncMark = '.';
    switch (sentenceType) {
        case eStatement : puncMark = '. '; break;
        case eExclamation: punctMark = '!'; break;case sQuestion : puncMark = '?'; break;
        case eCommand : puncMark = '.'; break;
        default: \{// should never get here
```

```
assert (false);
        }
    }
    return puncMark;
}
/ ∗ !
* Utility class for creation of instances.
∗ /
template <typename TElem>
class Creatable {
protected:
    Creatable () \{}
    virtual ~\simCreatable () {
        clear();
    }
public:
    static TElem* create () {
        TElem∗ e = new TElem ;
        return e;
    }
    void free () \{delete this;
    }
    virtual void clear() {
    }
} ;
template <typename TElem , typename TParam>
class CreatableParam {
protected:
    CreatableParam () {
    }
    virtual ~\simCreatableParam() {
    }
```

```
public:
    static TElem∗ create (TParam p) {
        TElem* e = new TElem;
        e \rightarrow initialize (p);
        return e;
    }
    void free () \{finalize ();
        delete this;
    }
    virtual void initialize (TParam /*p*/) {
    }
    virtual void finalize () \{clear();
    }
    virtual void clear() {
    }
} ;
/ * !∗ Base class for displayable content
∗ /
class DisplayElem
: public nonCopyable {
protected :
    DisplayElem () {
    }
    virtual \simDisplayElem () {
    }
public:
    virtual void display (std: : ostream& os) const = 0;
} ;
/ * !∗ STL algorithm for displaying elements
 ∗ /
```

```
class Displayer
: public std :: unary function < void, const DisplayElem *> {
private:
    std :: ostream& m os;
    char m_sep;
    size_t m_count;
public :
    Displayer (std: : ostream& os, char sep = ' \setminus 0')
     : m \text{ os} (os), m_sep ( sep )
     , m_{\text{count}(0)} {
    }
    \sim Displayer () {
    }
    void operator () ( const DisplayElem* e) {
         if ((\ ' \ 0 \ ' \ |= \ m\_sep) \ 8 \& \ (0 \ < \ m\_count)) {
              m_os << m_sep ;
         }
         e->display (m_os);
         ++m_count ;
    }
} ;
/ ∗ !
* STL algorithm for freeing display elements
 ∗ /
template <typename TElem>
class Freer
: public std :: unary_function < void, TElem*> {
public:
    void operator () (TElem* e) {
         e ->free ();
    }
} ;
/ ∗ !
∗ Display element for letter.
 ∗
* The letter is the fundamental element: it has no substructure.
```

```
∗ /
class Letter
: public DisplayElem
, public CreatableParam<Letter, char> {
private:
    char m_ch;protected:
    /* virtual */ ~ Letter () {
    }
public:
    Letter () : m_ch (' \ 0') {
    }
    void initialize (char ch) \{m_ch = ch;}
    void finalize () \{m ch = ' \setminus 0 ';
    }
    void display (std: : ostream& os) const {
         \cos \prec m_{\text{c}}ch;
        // no endLetter()}
} ;
/ ∗ !
∗ Display element for word.
 ∗
 ∗ A word is a sequence of letters.
 ∗ /
class Word
: public DisplayElem
, public Creatable<Word> {
private:
    std :: vector <Letter *> m_letters;
protected :
    \frac{1}{2} virtual */ ~Word() {
```

```
clear();
    }
public:
    Word () \{}
    void clear() {
         std ::for_each (m_letters.begin(), m_letters.end(), Freer<Letter >());
         m letters.clear();
    }
    void add Letter ( Letter * s) {
         m letters . push back (s) ;
    }
    /* virtual */ void display (std :: ostream& os) const {
         std::for\_each (m _ letters .\,\text{begin} (), m _ letters .end(), _ Display\text{er} (os));
         // no end Letter ()
    }
} ;
/ ∗ !
 ∗ Display element for sentence.
 ∗
 ∗ A sentence is a sequence of words.
 ∗ /
class Sentence
: public DisplayElem
, public CreatableParam<Sentence, ESentenceType> {
private:
    std :: vector <Word∗> m_words;
    ESentenceType m_sentenceType;
protected:
    /* virtual */ ~Sentence () {
         clear();
    }
    void endSentence (std :: ostream& os) const {
         const char puncMark = getPunctionMark (m sentenceType);
```

```
os << puncMark ;
    }
public:
    Sentence ()
    : m_sentenceType ( eStatement ) {
    }
    void initialize (ESentenceType sentenceType) {
         m sentenceType = sentenceType;
    }
    void finalize () \{m sentenceType = eStatement;
    }
    void clear() {
         std :: for_each (m_words . begin (), m_words . end (), Freer < Word > |() ;
        m_ words. clear ();
    }
    void addWord (Word* w) {
        m_words . push_back (w ) ;
    }
    void display (std: : ostream& os) const {
         std : : for_each (m_words . begin (), m_words . end (), Displayer (\infty, ' '');
        endSentence(os);
    }
} ;
/ * !∗ Display element for message.
 ∗
 ∗ A message is a sequence of sentences.
 ∗ /
class Message
: public DisplayElem
, public Creatable<Message> {
private:
    std :: vector <Sentence*> m_sentences;
```

```
protected:
    /* virtual */ ~Message() {
         clear();
    }
    void endMessage (std :: ostream& os) const {
         os \lt\lt sl std : : endl;
    }
public:
    Message () {
    }
    void clear() {
         std :: for_each (m_sentences.begin (), m_sentences.end (), Freer<Sentence
         m sentences . clear ( );
    }
    void addSentence (Sentence* s) {
         m_sentences.push_back(s);
    }
    void display (std: : ostream& os) const {
         std::for_each(m_sentences.begin(), m_sentences.end(), Displayer(os,
         endMessage ( os ) ;
    }
} ;
/ ∗ !
∗ Main ent ran ce p o i n t .
 ∗ /
int main() {
    displayMessage ( ) ;
    return 0;
}
/ ∗ !
* Display message.
 ∗ /
void displayMessage() {
    Word* first word = Word : : create ();
    first word \rightarrowadd Letter ( Letter :: create ('H') );
```

```
first word \rightarrowadd Letter ( Letter :: create ('e') );
first word \rightarrowadd Letter ( Letter :: create ('\mid') );
first word \rightarrowadd Letter ( Letter :: create ('\vert') );
first word \rightarrowadd Letter ( Letter :: create ('o') );
Word* second_word = Word :: create ();
second_word->addLetter (Letter :: create ('w'));
second word->add Letter ( Letter :: create ('o') );
second word->add Letter ( Letter :: create ('r') );
second word->add Letter ( Letter :: create (' l') ) ;
second word->add Letter ( Letter :: create ('d') );
Sentence* sentence = Sentence :: create (eExclamation);
sentence ->addWord (first word);
sentence ->addWord (second_word ) ;
Message∗ message = Message :: create ();
message−>addSentence ( sentence ) ;
message->display (std : : cout ) ;
message–>free ();
// sentences, etc freed by parent
```
## <span id="page-47-0"></span>*6.2 Code einbinden - Do*

}

Man kann dies aber auch ziemlich abkürzen, in dem man den nur Pseudo-Code benutzt. Nachfolgend zeigt listing [6.1](#page-47-2) ein Programm zur Ausgabe von "Hello World".

<span id="page-47-2"></span>print "Hello World"

```
Listing 6.1: Pseudo Code for Hello World Program
```
## <span id="page-47-1"></span>*6.3 How to Code*

- Listing auf das nötigste kürzen
- Lange Listings die unbedingt in der Arbeit gezeigt werden müssen in den Anhang
- PseudoCode ist Quellcode vorzuziehen
	- **–** Leichter zu lesen
- **–** Verkürzt den Algorithmus
- Auf Formatierung achten, nicht über den Rand schreiben
- Auf Kommentare im Listing verzichten, Bezug auf Code im Text

# KAPITEL

## Abschluss

<span id="page-50-0"></span>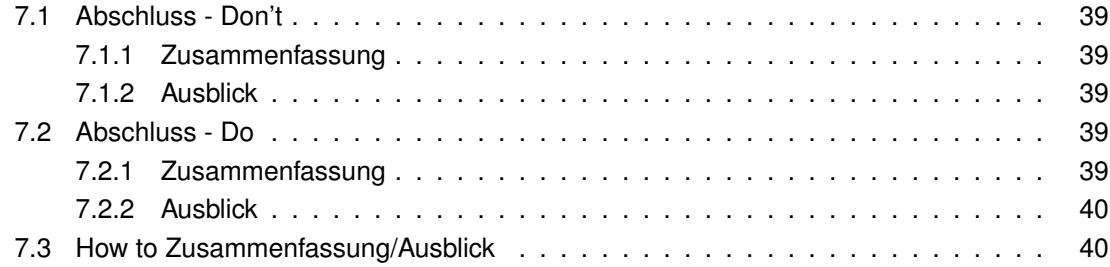

## <span id="page-50-1"></span>*7.1 Abschluss - Don't*

#### <span id="page-50-2"></span>*7.1.1 Zusammenfassung*

Die Arbeit hat gezeigt, dass man nur ein paar Kleinigkeiten beachten muss, um eine gute Arbeit zu erstellen.

#### <span id="page-50-3"></span>*7.1.2 Ausblick*

Wenn man einmal im Internet nach Fehlern in Abschlussarbeiten sucht, findet man noch viele weitere Hilfreiche Tipps. Perfektion wird man nie erreichen können und somit bleibt die Liste unvollständig.

<span id="page-50-4"></span>Es ist möglich, die Arbeit inhaltlich zu verbessern und die Struktur anzupassen.

## *7.2 Abschluss - Do*

#### <span id="page-50-5"></span>*7.2.1 Zusammenfassung*

Es konnten auf Grundlage von vorhandenden Abschlussarbeiten gängige Fehler erkannt werden. Neben der Korrektur wurden die Fehler erklärt um zukunftigen Studierenden ein Gefühl für wissenschaftliche Arbeiten zu geben.

#### <span id="page-51-0"></span>*7.2.2 Ausblick*

Diese Arbeit hat einen Teil der gängigsten Fehler in Abschlussarbeiten zusammengefasst. Mit der Zeit können sich allerdings Anforderungen ändern, was zu Folge hat, dass auch die hier vorgestellten Ergebnisse nicht mehr aktuell sind. Zukünftige Arbeiten können diese allerdings als Grundlage benutzen.

Gerade Bilder und Grafiken haben kaum feste Regeln. Eine Untersuchung zur Visualisierung von Datensätzen wäre durchaus sinnvoll.

Schlussendlich könnte eine Sammlung von Fehlern in verschiedenen Abschlussarbeiten von Studierenden die dieses Dokument erhalten haben, sowie von denen, die es nicht erhalten haben, den Erfolg dieser Arbeit beurteilen. Die interessante Fragestellung ist hier natürlich, ob die Anzahl der hier angesprochen Fehler sich reduziert und ob nun neue Fehler auftreten.

## <span id="page-51-1"></span>*7.3 How to Zusammenfassung/Ausblick*

- Zusammenfassung soll Einleitung aufgreifen und beurteilen
- Kurze Idee von Verbesserung
- Ausblicke nicht zu schwammig halten, kurz und prägnant